# **Visión General de un sistema informático para el seguimiento de errores de los productos software de la Facultad 7**

*An overall view of an informatic system for following errors in software products in School 7*

#### **Yenisel Molina Hernández, Yanersy Diaz Colomé, Lourdes Escalona Peral**

Universidad de las Ciencias Informáticas ymolinah, ydiaz, lescalonap $@$ uci.cu

#### **Resumen**

Desde los inicios, la Universidad de las Ciencias Informáticas, ha sido llamada a convertirse en una industria para la producción de software de alto prestigio, cuyos productos puedan insertarse de forma satisfactoria en el mercado mundial. Para lograr dicho propósito, se desarrolla un proceso de Control de la Calidad, que intenta ser cada vez más eficiente. El Grupo de Calidad de la Facultad 7, trabaja para controlar que los productos desarrollados en ella cumplan con los requisitos establecidos aunque persisten problemas, principalmente, en el proceso de seguimiento de errores.

El objetivo del presente trabajo, es definir el alcance del sistema informático a diseñar para la automatización del seguimiento de errores, que favorezca el proceso de control de calidad de los productos de software desarrollados en la Facultad 7.

El sistema está concebido bajo la metodología RUP, por ser la más utilizada a nivel mundial; basada a su vez, en UML (Lenguaje Unificado de Modelado). Para documentar el software, se propone la herramienta Rational Rose Enterprise Edition 2003.

A partir del uso de la aplicación, se facilitará el trabajo a los miembros del Grupo de Calidad de la Facultad 7, en cuanto a la detección y el seguimiento de errores. Además, para los desarrolladores, será más sencillo corregir los errores detectados. La aplicación debe propiciar la disminución del período de pruebas de un producto y el aumento de su eficiencia. El sistema facilitará además, la elaboración de los documentos legales que se encuentran involucrados en el proceso de revisión de un producto.

**Palabras claves:** Calidad, control, errores, pruebas, seguimiento.

#### *Abstract*

From the very beginning, the University of Informatics Sciences has been called to become an industry of high prestige Software production, whose products can be inserted in a satisfactory manner in the global market. To achieve this purpose, a process of Quality Control is developed, which seeks to become increasingly efficient. The Faculty's 7 Group of Quality, is working to control that the products developed there comply with the requirements, but problems persist, especially in the *tracking errors process.* The objective of this work is to define the scope of a computer system designed to automate the tracking error, for the quality *control process of the software products developed at the Faculty 7.* The system is designed under the RUP methodology, as the most widely used worldwide, based in turn, in UML (Unified *Modeling Language). To document the software, the tool proposed is the Rational Rose Enterprise Edition 2003.* Effective use of the application will facilitate the work of members of the Faculty's 7 Group of Ouality, in terms of the *detection and tracking of errors. In addition, for developers, it will be easier to correct errors. The application must bring the* *decline of testing period of a product and increasing its efficiency. The system will also facilitate the development of the legal documents that are involved in the revision process of a product.*

*Key words: quality, control, errors, tests, follow-up*

#### **Introducción**

La Universidad de las Ciencias Informáticas (UCI), es una institución surgida al calor de la Batalla de Ideas en el año 2002. Tiene dentro de sus principales objetivos convertirse en una Industria de Software de alto prestigio a nivel nacional e internacional.

En sus inicios esta idea parecía una utopía, pero con el devenir de los años se ha ido materializando poco a poco, obteniendo algunos resultados prometedores. Aunque, es un proceso lento que requiere de mucho esfuerzo tanto por parte de los estudiantes como profesores. Actualmente la Universidad cuenta con más de 200 proyectos productivos, que en su mayoría aportan considerables ingresos a la economía del país. De forma general, se contribuye al cumplimiento de una de las líneas directrices de la Batalla de Ideas, la informatización de la sociedad.

Para garantizar que los proyectos obtengan, como resultado de un proceso de desarrollo de software, productos de altísima calidad, la UCI se trazó como estrategia la formación de un Grupo de Calidad en cada Facultad, dirigidos por el Centro Nacional de Calidad de Software (CaliSoft).

Desde el momento en que comenzaron a funcionar los Grupos de Calidad, los miembros y directivos de los mismos fueron detectando, poco a poco, problemas que tienen durante la Gestión de la Calidad, y no han dado tregua hasta determinar o proponer estrategias para mejorar este proceso, principalmente la parte concerniente al seguimiento de errores.

No existe en la Universidad ningún sistema que controle o gestione los errores detectados en los productos desarrollados en los diferentes proyectos productivos durante la revisión de los mismos. Este proceso se ha realizado mediante la elaboración de documentos digitales. Tampoco existe una investigación anterior con vistas a obtener una herramienta de este tipo, sin embargo, a nivel internacional muchas son las aplicaciones de gestión de errores utilizadas, el trabajo con alguna de ellas, es muy útil y efectivo.

En la Universidad de las Ciencias Informáticas, incluyendo la Facultad 7, este proceso no está definido concretamente, lo cual trae consigo que sea ineficiente todo el mecanismo de control y gestión de la calidad. Una vez detectados los errores por parte del equipo de calidad estos se le hacen llegar a los desarrolladores por medio de documentos (plantillas de no conformidades) para su corrección, pero el posterior seguimiento de los aspectos señalados y otros que puedan surgir, se hace engorroso al ser este un trabajo no automatizado.

Las técnicas empleadas para la revisión de la documentación no son factibles, se caracterizan por entorpecer el trabajo debido a su lentitud de utilización. Todo esto puede provocar que se escapen errores sin corregir o no detectados, repercutiendo en la calidad del producto y el prestigio de la institución.

Cuando al fin se consideran corregidos todos los errores del software el Grupo de Calidad emite un Acta de Liberación Parcial que envía a CaliSoft y si este aprueba el Acta de Liberación Parcial entonces envía un Certificado de Liberación al Grupo de Calidad. Este documento avala la Calidad del producto, luego una copia del Certificado de Liberación y del Acta de Liberación Parcial del Producto se les hace llegar a los desarrolladores por parte del Grupo de Calidad. Este proceso tampoco se hace mediante un sistema automatizado para este fin.

Luego del análisis de cómo se realiza el proceso de seguimiento de errores, basado en la experiencia del Grupos de Calidad de la facultad 7, se identificó el siguiente **problema científico**: La no existencia de un sistema informático para el seguimiento de errores, que favorezca el proceso de control de la calidad de los productos de software desarrollados en la Facultad 7.

Este problema se enmarca en el **objeto de estudio**: Proceso de control de la calidad del software.

El **campo de acción** abarcado es: Seguimiento de errores en el proceso de control de la calidad de los productos de software desarrollados en la Facultad 7.

#### **Objetivo general:**

Definir el alcance de la aplicación informática a diseñar para realizar el seguimiento de errores de los productos **software de la Facultad 7.**

### **Objetivos específicos:**

Determinar las características del proceso de seguimiento de errores durante el control de la calidad de los productos **software desarrollados en la Facultad 7, así como las dificultades de dicho proceso.**

Definir herramientas a utilizar en la elaboración de la aplicación informática que sirva de solución a los problemas **existentes durante el proceso de seguimiento de errores.**

**Definir los requerimientos del sistema, así como los Casos de Uso más significativos.** 

**Las tareas que se llevarán a cabo para darle cumplimiento a los objetivos trazados son:**

Analizar las herramientas utilizadas actualmente a nivel mundial para llevar a cabo el proceso de seguimiento de **errores, valorar sus tendencias y tomar posición al respecto.**

**Seleccionar la metodología y herramientas a utilizar para el desarrollo del sistema informático.**

**Estudiar detalladamente el proceso de seguimiento de errores y evaluar la información obtenida con vistas a determinar los aspectos de interés.**

# **Analizar las necesidades de funcionamiento del sistema informático.**

#### **Desarrollo**

Para una mejor comprensión de la problemática que se estudia en la presente investigación se realizó un análisis de los conceptos básicos asociados al negocio.

#### **Conceptos básicos asociados al negocio**

**No Conformidades (NC):** Según la definición de ISO 9000: 2000 (3.6.2), una no conformidad es el "incumplimiento de un requisito". o un error detectado en la documentación durante la revisión.

**Registro de No Conformidades:** Documento donde se registran todas las no conformidades que se le detectan al producto. **Calisoft:** Organización de Calidad perteneciente al Ministerio de la Informática y las Comunicaciones, radica en la UCI y se encarga de certificar la calidad de los productos que en dicho centro se desarrollan.

**Acta de Liberación Parcial (ALP):** Documento que envía el Grupo de Calidad a Calisoft solicitando la certificación de un producto software y donde se especifican algunas características del mismo.

**Certificado de Liberación (CL):** Documento emitido por Calisoft que certifica la calidad de un producto software.

Se realizó un estudio del estado del arte de los sistemas automatizados existentes para el seguimiento de errores, con el propósito de definir si alguno de estos sistemas podría dar solución a la problemática existente, así como para tomarlos de guía en el caso de que hubiese que realizar el diseño de un sistema de nuevo.

Luego de realizar el estudio no se optó por la selección de ninguna de las herramientas analizadas para la automatización de dicho proceso, pues ninguno de estos sistemas responden a las características particulares del proceso que se lleva a cabo en la Facultad o sea, no solucionan las necesidades del proceso de seguimiento de errores en la Facultad 7, ya que éste tiene características particulares que requieren la elaboración de un sistema informático especial para su automatización, teniendo en cuenta que se prevé además que dicho sistema automatice algunos aspectos fuera del proceso, pero que pertenecen también a la Gestión de la Calidad.

#### **Tecnologías y herramientas a utilizar**

El sistema deberá estar concebido bajo la metodología RUP que constituye la metodología estándar más utilizada para el diseño, implementación y documentación de sistemas y que se basa a su vez en UML (Lenguaje Unificado de Modelado). Además, es altamente configurable, ya que permite construir solamente los artefactos que se necesiten para el desarrollo de un producto software. Para documentar el desarrollo del software se utilizará la herramienta Rational Rose Enterprise Edition 2003 ya que esta herramienta es muy completa y ofrece amplias potencialidades.

Para la implementación, teniendo en cuenta las particularidades del sistema a desarrollar, específicamente la comunicación que debe tener con el Microsoft Word, se utilizará el Visual Studio .NET 2005, tecnología ASP.Net (dado que se trata de una aplicación web) con lenguaje de programación C#, incluyendo la herramienta Visual Studio Tools for Office Second Edition, la cual facilita altamente la comunicación con el paquete de Office.

El Microsoft .NET Framework y sus bibliotecas de clases, tecnologías y lenguajes asociados solucionan muchas de las preocupaciones que los desarrolladores profesionales tenían con respecto al desarrollo de aplicaciones relacionadas con el Office. Actualmente el desarrollo de soluciones de este tipo se puede llevar a cabo con el Visual Studio 2005, el cuál constituye un rico ambiente de programación. Los desarrolladores pueden utilizar lenguajes .NET tales como Visual Basic .NET o C#. Además, las PIAs permiten al código .NET comunicarse con el modelo de objetos no administrado que cada una de las aplicaciones Office expone.

¿Qué son las PIAs o Primary Interop Assemblies?

Cuando el desarrollador necesita comunicarse desde .NET con un modelo de objetos Office, lo hace a través de una tecnología .NET llamada COM interop. Los modelos de objetos del Office están escritos en código no administrado (C y C++) y exponen interfaces COM. El código administrado (C# o Visual Basic) para interoperar con estas interfaces se comunica a través de un componente. Este componente no es más que un conjunto de clases .NET compiladas dentro de un ensamblado llamado Primary Interop Assembly o PIA.

#### ¿Por qué Visual Studio Tools for Office?

El paquete Visual Studio Tools for Office (VSTO) añade al framework .NET soporte para programar utilizando Word, Excel, Outlook, e InfoPath en Visual Studio. VSTO convierte los documentos de Word o Excel en programables utilizando clases del framework, repletas de soporte para enlace de datos y controles que pueden ser usados en las aplicaciones desarrolladas. Permite integrar de forma sencilla codigo .NET con Outlook. Permite a los desarrolladores poner código de .NET detrás de las formas de InfoPath. Los desarrolladores pueden incluso programar contra los objetos dominantes de Office sin tener que atravesar completamente el modelo de objetos Office.

Se utilizará como servidor Web: Apache 2.0, por ser multiplataforma y garantizar que la aplicación a su vez lo sea; debe instalarse el módulo mod\_mono para asegurar que las páginas ASP.Net se ejecuten en dicho servidor web.

Sistema Gestor de Base de Datos: MySQL 5.0, por su rapidez cuando se trabaja con una base de datos pequeña, característica que se ajusta al sistema propuesto, además, consume pocos recursos. Navegador: Internet Explorer 5.5 o superior. Mozilla Firefox 2.0 y Lenguaje del lado del cliente: JavaScript, básicamente para validación de datos. La aplicación se sustentará en una Arquitectura Cliente – Servidor de tres capas.

#### **Flujo actual de los procesos involucrados en el campo de acción.**

Durante el proceso de Control de la Calidad de los productos software desarrollados por los diferentes grupos de desarrolladores, la revisión del producto, que incluye el registro y seguimiento de los errores detectados a los diferentes elementos de configuración, es un aspecto esencial y de vital importancia.

Dicho proceso permite que los diferentes Grupos de Desarrollo de la Facultad 7 puedan certificar la calidad de sus productos. Tiene como punto de partida la entrega de un producto por parte de un Grupo de Desarrollo al Grupo de Calidad de la Facultad. Los miembros de este último entonces revisan el producto y registran las no conformidades encontradas. Luego entregan el Registro de No Conformidades al Grupo de Desarrollo, el cuál corrige el software y la documentación y envía el Registro de No Conformidades (especificando cuáles fueron aceptadas) y el producto ahora corregido al Grupo de Calidad.

Este procedimiento se repite hasta que el grupo de Calidad valora que todas las NC han sido corregidas y elabora el Acta de Liberación Parcial, así como el documento Expediente del Producto y los envía a Calisoft, junto a toda la documentación referente al software y a todo el proceso de pruebas a que fue sometido recogida en el Expediente del Proyecto, si Calisoft acepta el Acta de Liberación Parcial y emite una valoración positiva del proceso de revisión realizado, entonces elabora el Certificado de Liberación y se le hace llegar una copia al Grupo de Calidad y este a su vez otra al Grupo de Desarrollo.

En caso de que Calisoft rechace el Acta de Liberación Parcial, el Grupo de Calidad tiene que proceder a repetir todo el proceso de pruebas y de revisión de la documentación, luego realizar las actividades que se suceden, según la descripción anteriormente expuesta, este proceso termina una vez que el Acta de Liberación Parcial sea aceptada y se emitan los documentos antes especificados, significando esto que el producto esta liberado por tener la calidad requerida.

#### **Objeto de automatización.**

El sistema propuesto formará parte del Portal de Grupo de Calidad de la Facultad 7, constituyendo un módulo del mismo. Este surge para: permitir a los proyectos de la Facultad conocer la documentación a entregar para solicitar un análisis de calidad del software, así como el estado del proceso una vez que se haya iniciado. Dicho portal agilizará la entrega y liberación de los productos y además contribuirá a complementar la formación de los miembros del Grupo de Calidad de la Facultad, debido fundamentalmente, a la abundante documentación online con la que podrán contar.

La razón de la presente investigación, es el diseño de un módulo del Portal que debe automatizar el registro de No Conformidades detectadas a los productos durante el Proceso de pruebas.

Debe permitir a los probadores del Grupo de Calidad registrar las No Conformidades detectadas, tanto del software como de la documentación, esta última deberá ser revisada desde el propio sistema. Además de permitir a los probadores almacenar toda la documentación correspondiente al proceso de pruebas, entiéndase plan de pruebas, listas de chequeo, diseños de casos de prueba, por mencionar algunos.

Posibilitará al líder de un proyecto acceder al registro de No Conformidades de cada uno de sus productos y visualizarlas, de esta manera podrá decidir cuáles de ellas acepta o no. También debe permitir a cualquier miembro de su proyecto visualizar las No conformidades que fueron aceptadas de un producto en específico y corregir la documentación, accediendo a la misma desde el propio sistema, donde deberá aparecer una lista de los errores que le fueron detectados.

Mostrará reportes estadísticos acerca del comportamiento de las No Conformidades a lo largo de todo el proceso, para uso fundamentalmente de los líderes de calidad y directivos de la Facultad y se informatizará la elaboración del Acta de Liberación del Producto y del Certificado de Liberación.

#### **Requisitos Funcionales.**

R1- Gestionar Registro de No Conformidades.

- R1.1- Registrar NC detectadas.
- R1.2- Listar NC por por elementos de configuración de producto determinado.
	- R1.2.1- Listar NC aceptadas.
	- R1.2.2-Listar NC por clasificación.
- R1.3- Mostrar detalles de las NC.
- R1.4- Modificar una NC.
- R1.5- Eliminar una NC.
- R1.6- Seleccionar NC que proceden (aceptadas).
- R1.7- Corregir NC de la documentación.
- R2- Gestionar Acta de Liberación Parcial.
	- R2.1- Crear Acta de Liberación Parcial.
	- R2.2- Modificar Acta de Liberación Parcial.
	- R2.3- Imprimir Acta de Liberación Parcial.
	- R2.4- Buscar Acta de Liberación Parcial.
- R3- Gestionar Certificado de Liberación.
	- R3.1- Crear Certificado de Liberación.
	- R3.2- Modificar Certificado de Liberación.
	- R3.3- Imprimir Certificado de Liberación.
	- R3.4- Buscar Certificado de Liberación.
- R4- Gestionar Estadísticas de NC.
	- R4.1- Graficar Estadísticas
	- R4.2- Mostrar Estadísticas.
	- R4.3- Imprimir Estadísticas.
- R5- Subir documentación.

### **Requisitos No funcionales Básicos:**

### **Software:**

Para el cliente:

- Navegador Mozila Firefox 2.0 ó Internet Explorer 5.5 o superior.
- Sistema operativo Linux o Windows 98 ó Superior.

### Para el servidor:

- Sistema operativo Linux o Windows Advancer Server 2000 ó superior.
- Servidor Web Apache 1.13.19 o con módulo mod mono y PHP 4.2.x o superior instalados
- Microsoft .NET Framework 2.0 (si el sistema operativo es Windows) o Mono (si el sistema operativo es Linux).
- Servidor de Base de Datos MySQL 3.23.x o superior

# **Hardware:**

Requerimientos mínimos:

### Para el cliente:

- Procesador Pentium III a 1GHz de velocidad de procesamiento y 128 Mb de memoria RAM.
- Monitor VGA o superior.
- Tarjeta de red.

#### Para el servidor:

- Procesador Intel Pentium Dual Core a 3.0GHz de velocidad de procesamiento y 2Gb de memoria RAM.
- 40Gb de espacio libre en disco.
- Tarjeta de red.

### **Restricciones para el diseño y la implementación:**

- Utilizar los estándares de diseño establecidos.
- Para la implementación del sistema se deberá utilizar PHP 5.0 y para el módulo Gestión de No Conformidades, tecnología ASP.Net con lenguaje de programación C#. Las validaciones del lado del cliente se harán a través de código Java Script.
- El SGBD a utilizar deberá ser MySQL 5.0.

### **Definición de los Casos de Uso del Sistema**:

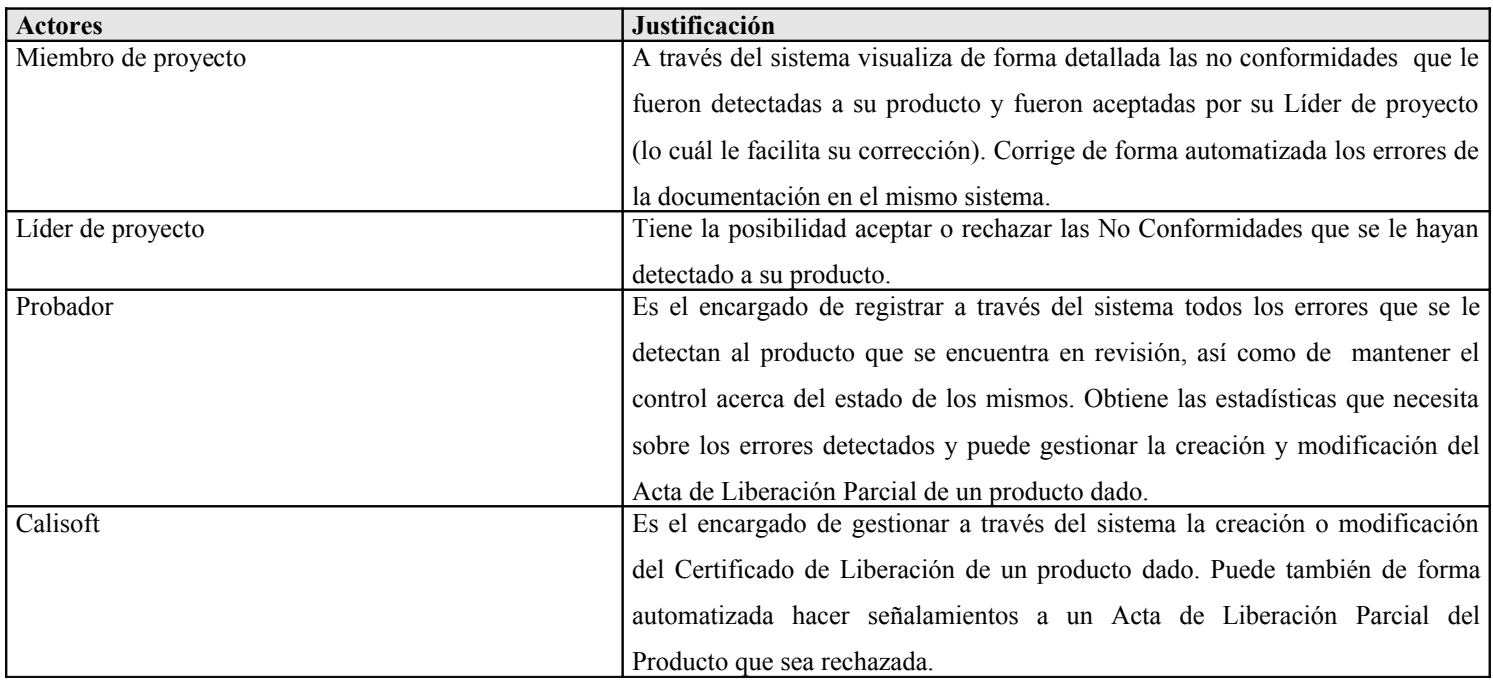

Se definieron 8 casos de uso, de ellos 7 como críticos. A continuación se listan:

# **Listado de casos de uso**

Tabla 2 –.Caso de Uso Actualizar Estado de No Conformidades.

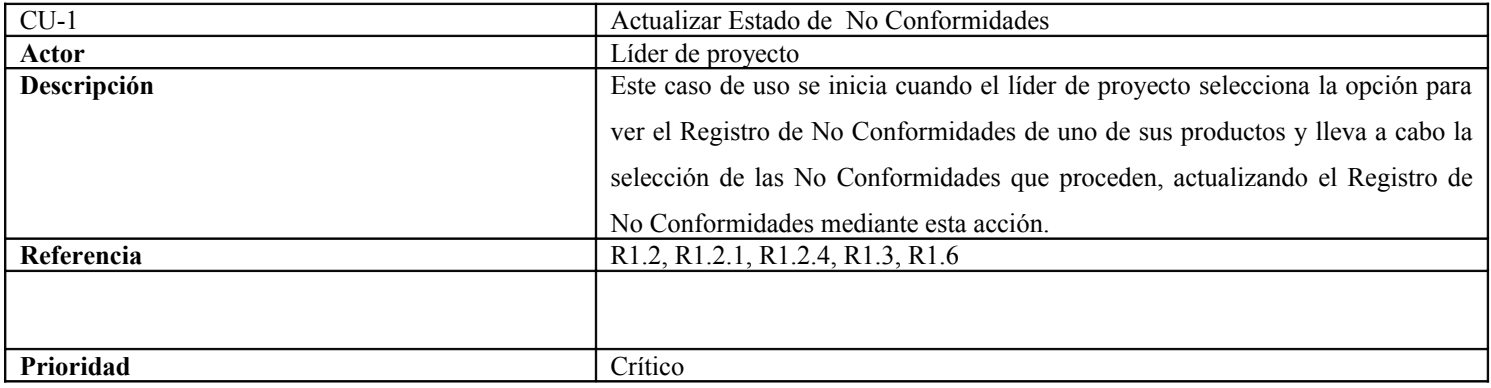

Tabla 3 –.Caso de Uso Mostrar No Conformidades Aceptadas.

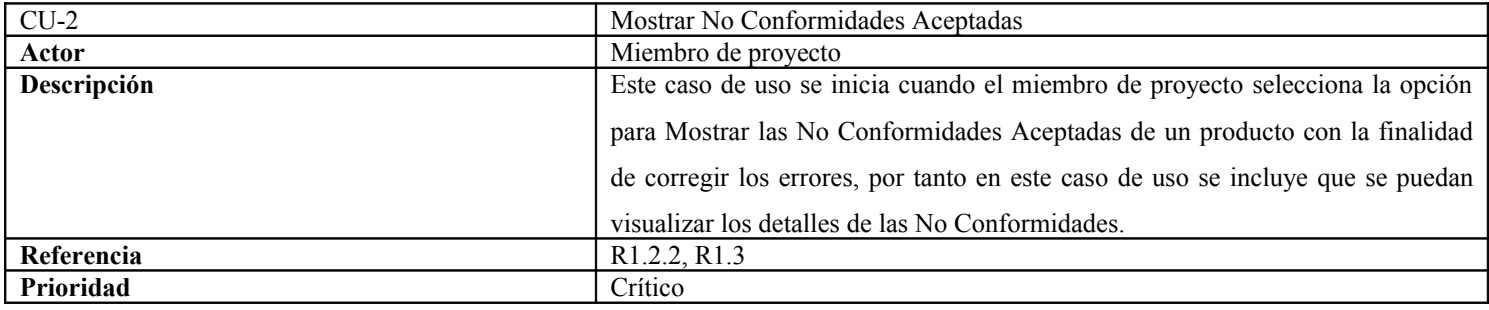

Tabla 4 –.Caso de Uso Corregir No Conformidades de la documentación.

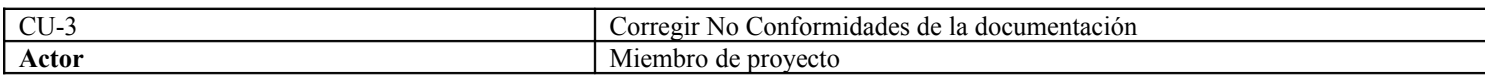

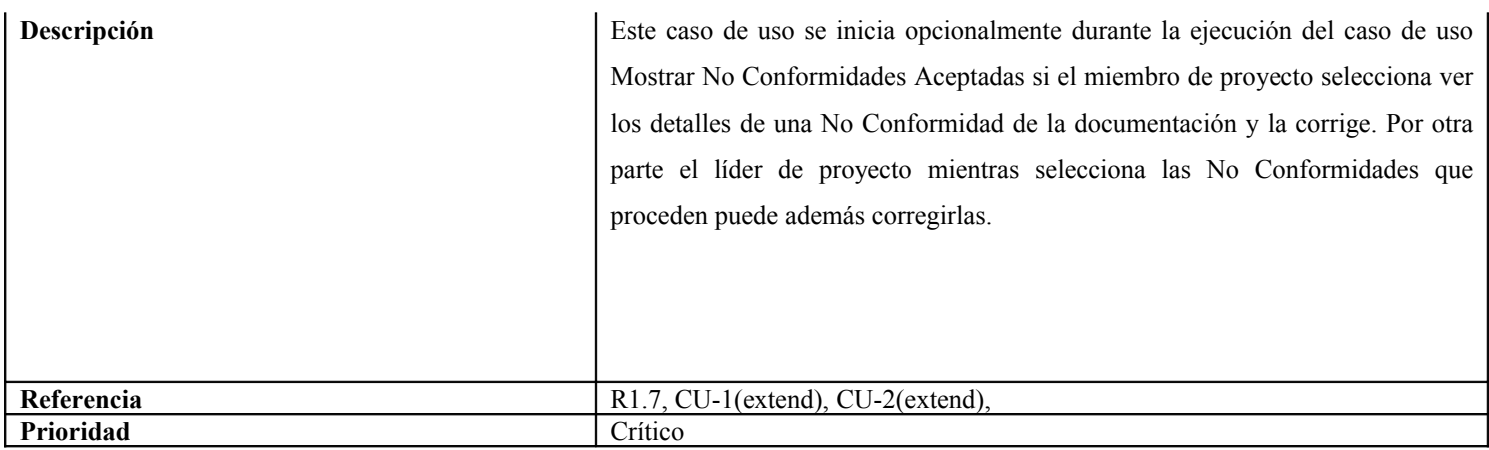

#### Tabla 5 –.Caso de Uso Obtener Estadísticas

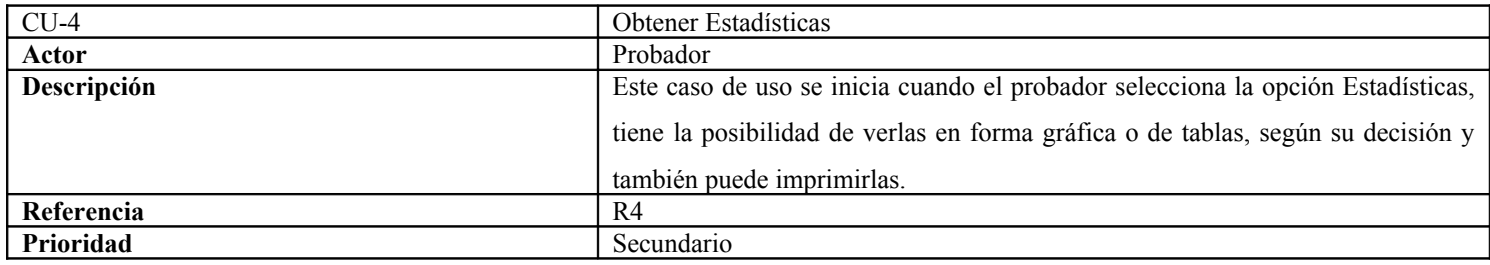

Tabla 6 –.Caso de Uso Gestionar No Conformidades.

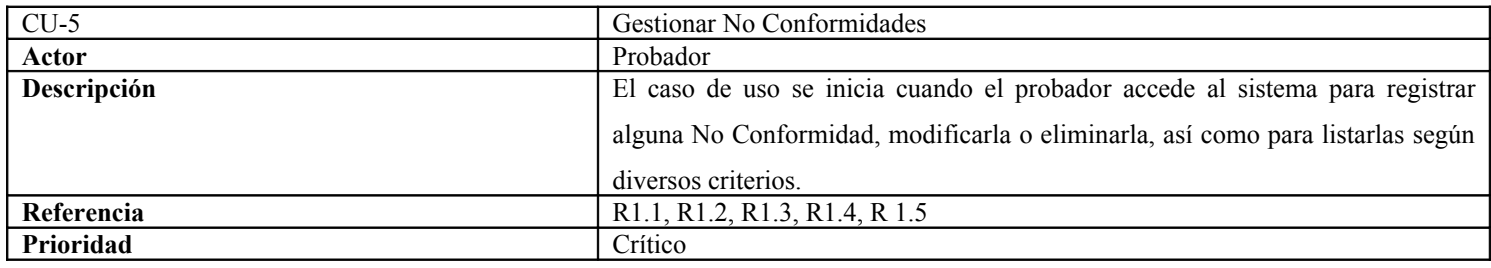

Tabla 7 –.Caso de Uso Gestionar Acta de Liberación Parcial.

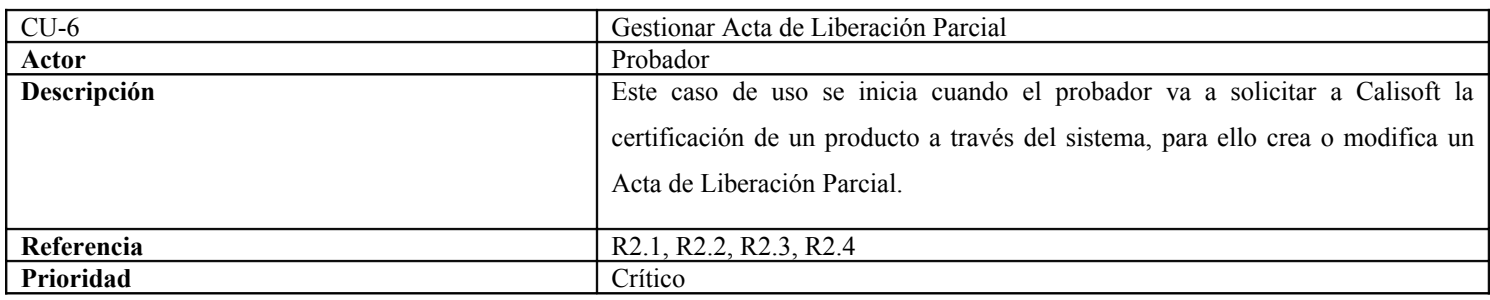

Tabla 8 –.Caso de Uso Gestionar Certificado de Liberación

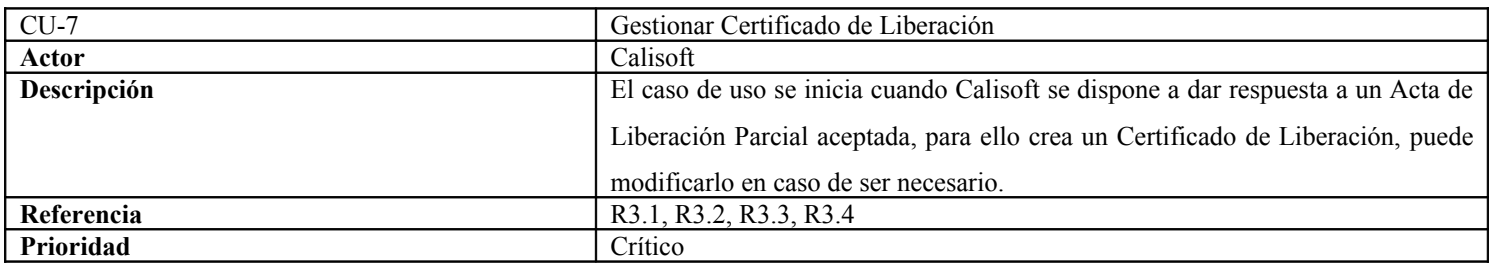

### Tabla 9 –.Caso de Uso Subir documentación.

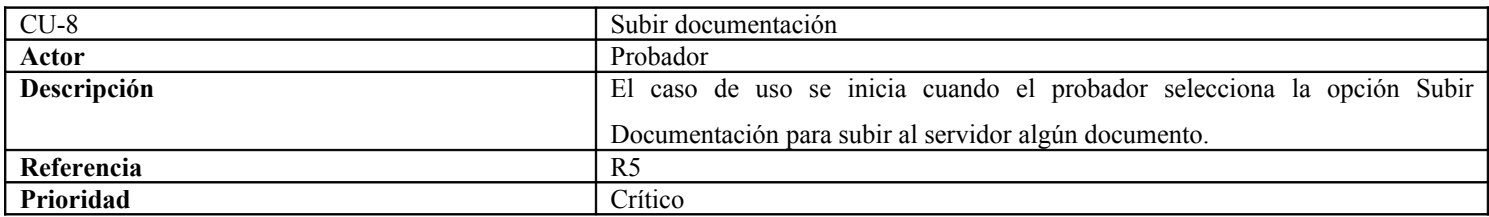

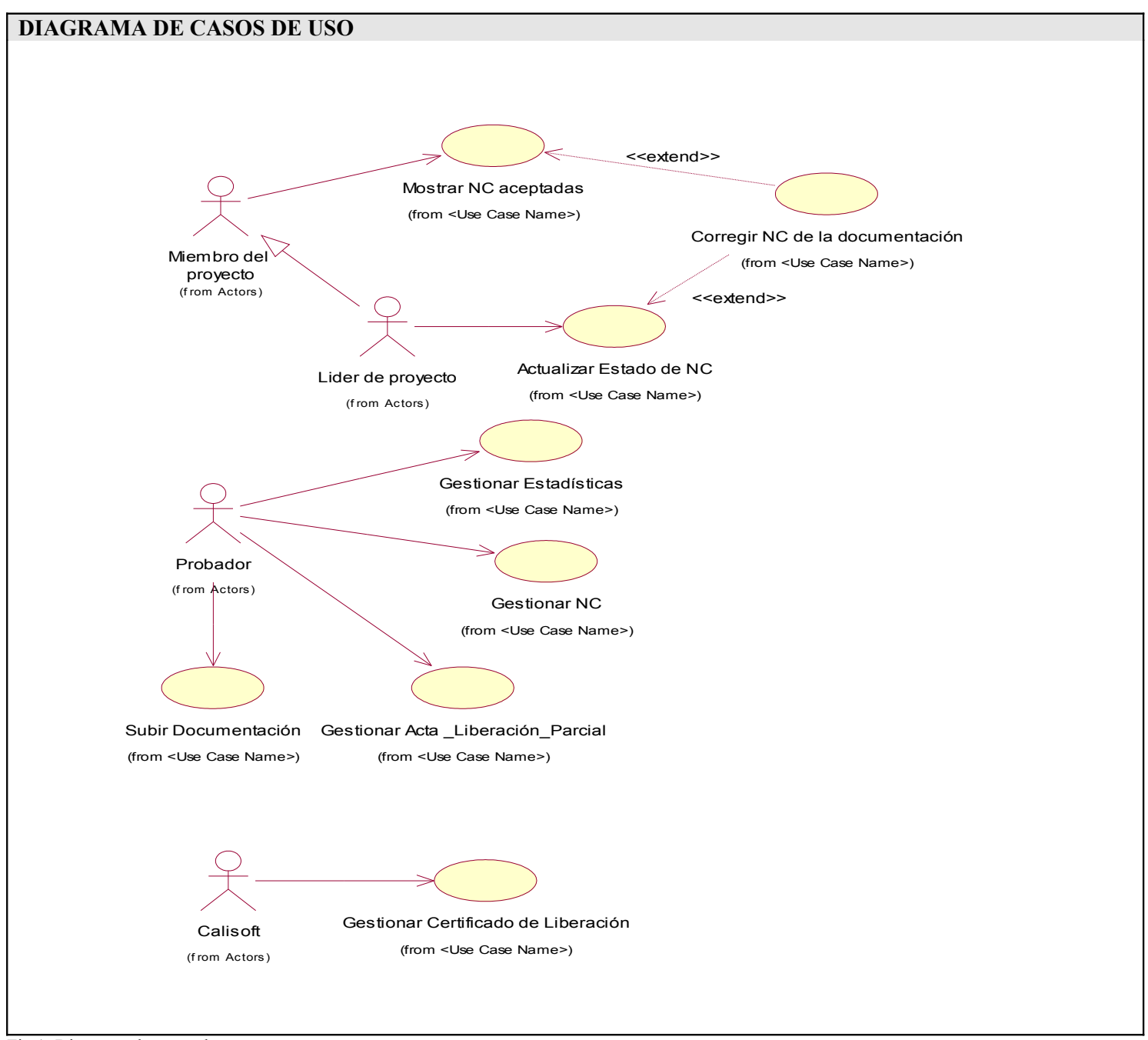

Fig 1: Diagrama de casos de uso.

### **Conclusiones**

Una vez concluida la investigación, se dieron cumplimiento a los objetivos planteados, obteniéndose los siguientes resultados:

-Se logró seleccionar la metodología y herramientas adecuadas para el desarrollo del sistema informático, según las características particulares del mismo.

-Se realizó un estudio del proceso de seguimiento de errores efectuado durante el control de la calidad de los productos de software desarrollados en la Facultad 7.

-Se definió el alcance de la aplicación informática a diseñar.

### **Bibliografía**

*Bug-A-Boo - A web based bug tracking system*. 2005. [2006]. Disponible en:<http://www.bug-a-boo.org/>

*Bug Tracking, Free Defect Tracking, Issue Tracking, Free download, Free to use Bug Tracker*. 2005. [2006]. Disponible en: <http://www.vaxtech.com/bug-tracking.htm>

*Bugzilla*. 2007. [2007]. Disponible en:<http://www.bugzilla.org/>

ERIC CARTER, E. L. *Visual Studio Tools for Office: Using C# with Excel, Word, Outlook, and InfoPath*. 2005. p.

*GNATS*. 2005. [2006]. Disponible en:<http://www.gnu.org/software/gnats/>

IVAR JACOBSON, G. B., JAMES RUMBAUGH. *El Proceso Unificado de Desarrollo de Software*. La Habana, 2004. p. *Mantis Bug Tracker*. 2007. [2007]. Disponible en:<http://www.mantisbugtracker.com/>

*PR-Tracker Bug Tracking, Defect Tracking, Problem Tracking Software*. 2007. [2007]. Disponible en: <http://www.prtracker.com/>

WHITE, K. *CodeTrack: Bug Reporting and Tracking for the Rest of Us!*, 2006. [2007]. Disponible en: <http://kennwhite.sourceforge.net/codetrack/>